### **Компьютерное моделирование свободного падения Гл 3.2 §3.2.3 11 класс**

#### **Задача 1**

- Сопоставить процессы падения твердого шара радиуса *r* с одной и той же высоты в разных средах:
- в пустоте (без сопротивления)
- в воздухе

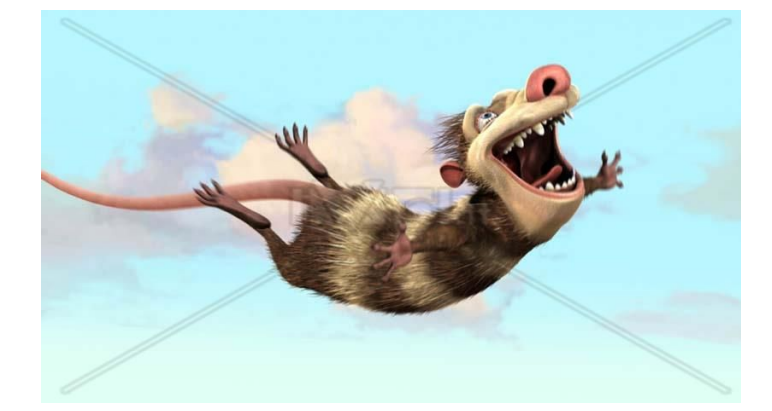

• в воде

### *Физический эксперимент*

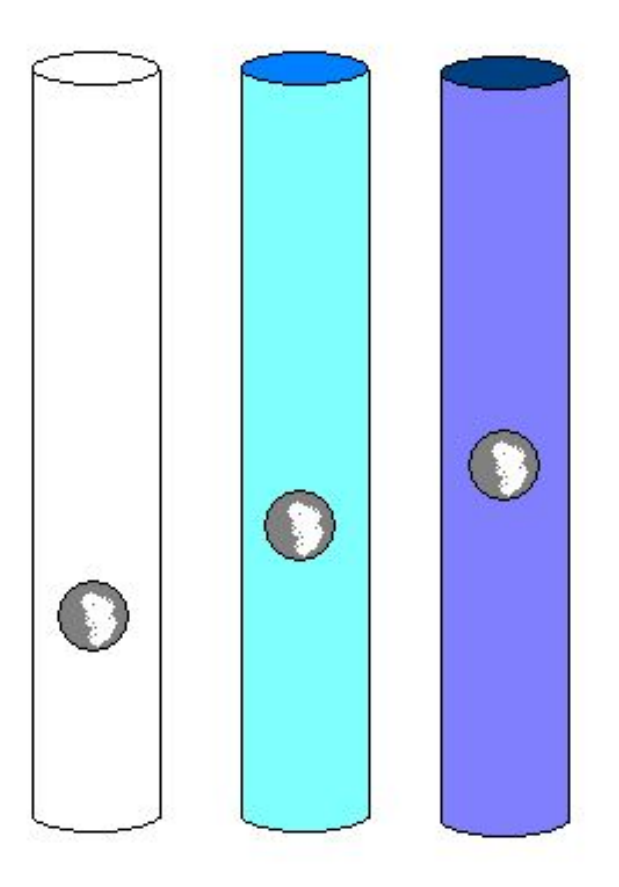

- Вакуум
- Воздух при нормальном атмосферном давлении
- Вода
- 3 одинаковых металлических шарика начинают падать одновременно

# *Математическая модель на ПК*

- Для тела сферической формы
- $k_1 = 6\pi \cdot \mu \cdot r$
- *2 3* •  $m = \frac{4}{3} \cdot \pi \cdot r^3 \cdot \rho_{\text{X}}$

#### *Физические параметры веществ*

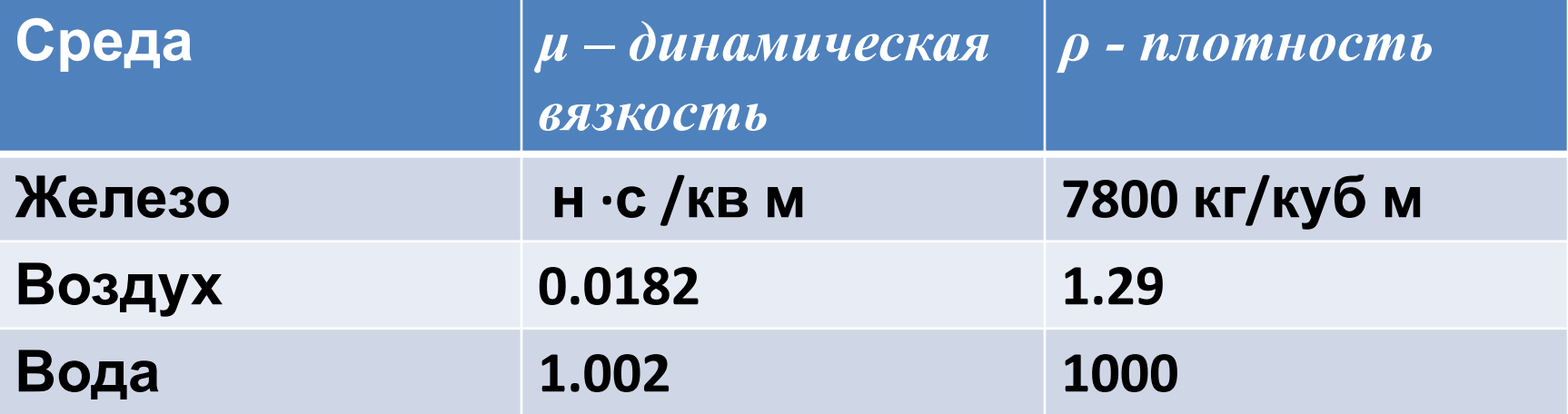

## **ФОРМУЛЫ**

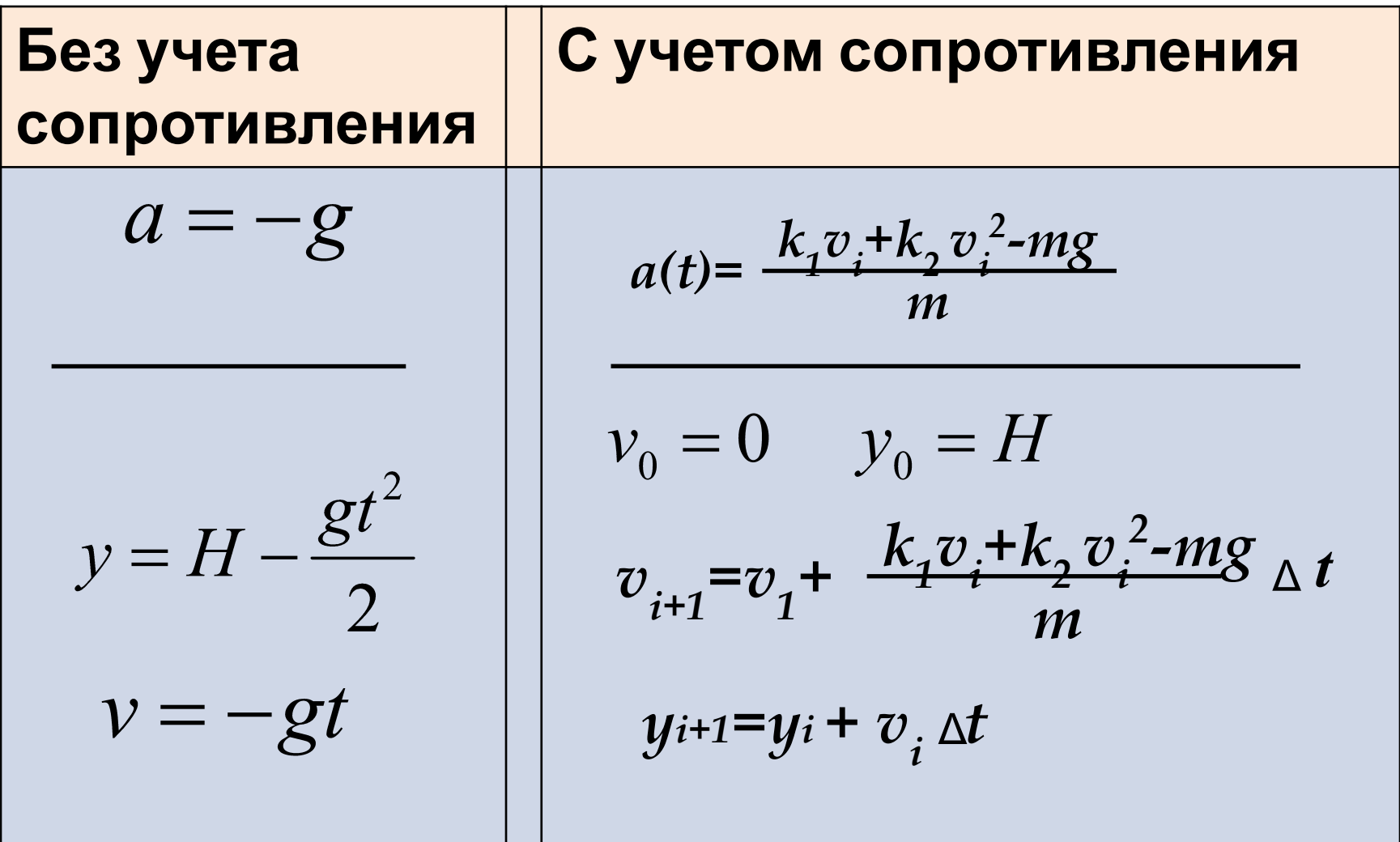

3. Компьютерное моделирование свободного падения

185

лица 3.1. Вычислительный эксперимент со свободным падением тела

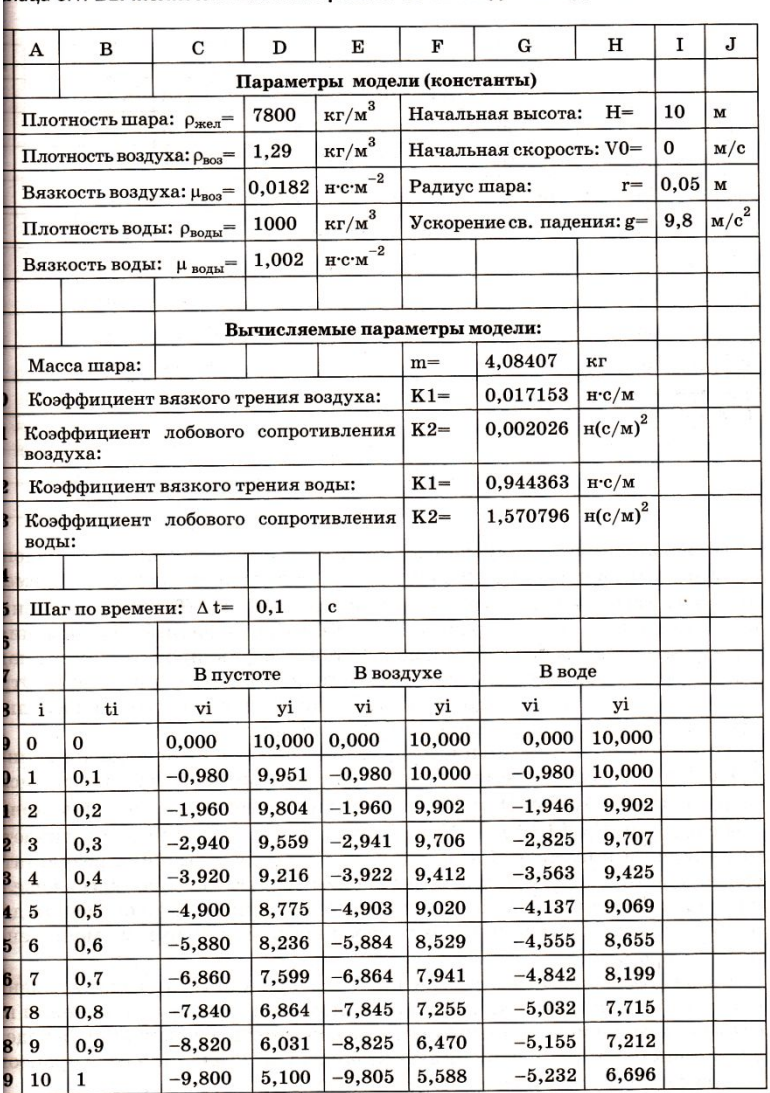

см. окончание таблицы

#### Заполняем таблицу в Excel

#### *Учебник стр.185-186*

#### Компьютерное моделирование свободного падения

ілица 3.1. Вычислительный эксперимент со свободным падением тела

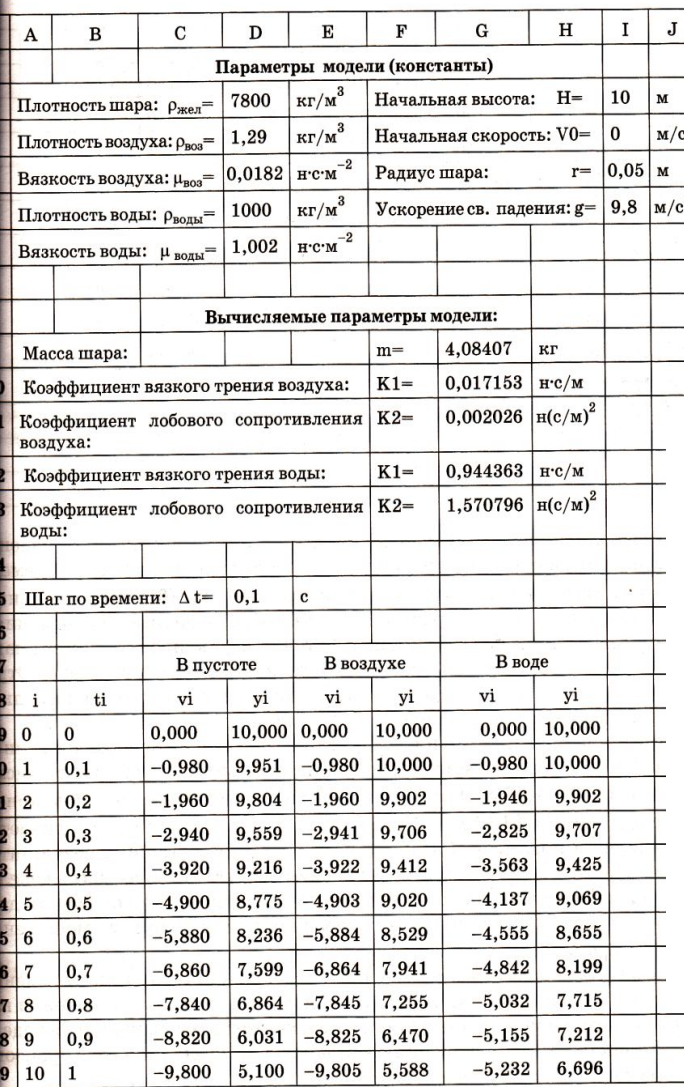

Формулы **B** Excel

• E20 = E19 +  $(SG$10*E19$ +\$G\$11\*E19^2-\$G\$9\*\$I\$5) 

• F20 =F19+E19\*\$D\$15  $-\mathbf{\mathbf{\mathcal{U}}}$ i

см. окончание таблицы

185

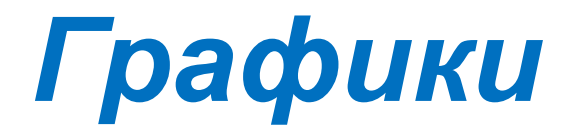

#### **Изменение высоты Изменение скорости**

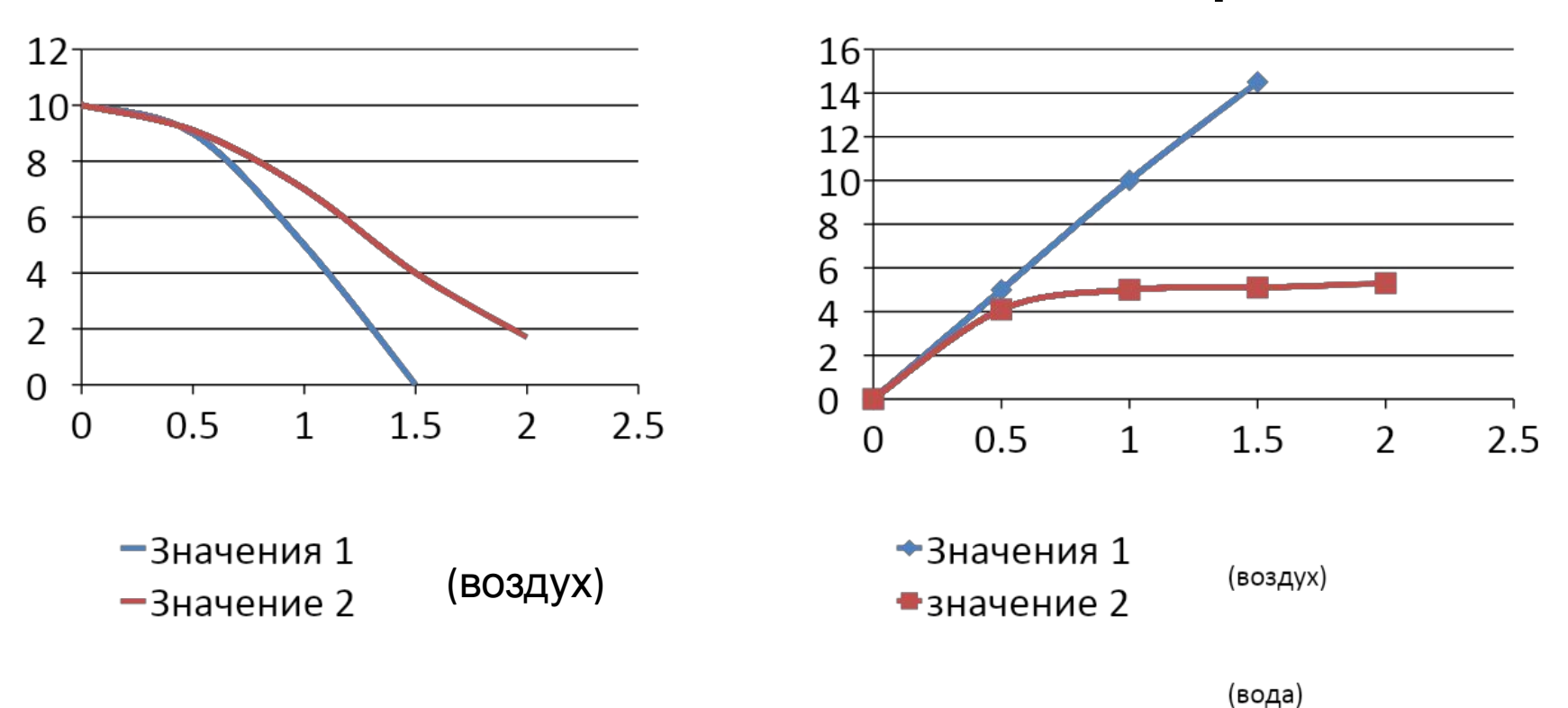

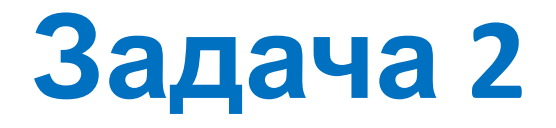

- **• Рассчитать время падения шара в воде с точностью до 0,01 сек.**
- **• Метод**:
- приближенные численные вычисления с точностью 0,001 (*dt*)
- Число шагов вычислений *n* = 100
- Результат округлить до 0,01

**Программа** на Pascal

*Программа* **Const** Ro\_shar=7800; Ro\_sreda=1000; Mju=1.02; h=10; v0=0; r=0.05; g=9.8; **Var** i,n: integer; t, y, dt, m, V, k1, k2:real; **Begin**  $k1:=6*Pi*Mju*$ r; k2:=0.2\*Pi\*r\*r\*Ro sreda; m:=4/3\*Pi\*r\*r\*r\*Ro\_shar; Write ('шаг по времени:');readln (dt); Write ('Число шагов');readln (n);

\n
$$
\text{I} \quad \text{I} \quad \text{I
$$

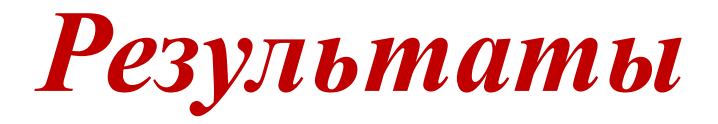

- При Δ t=0,001
- **•Tmax = 2,23 сек**
- **•Vmax = 5,355 м\с**

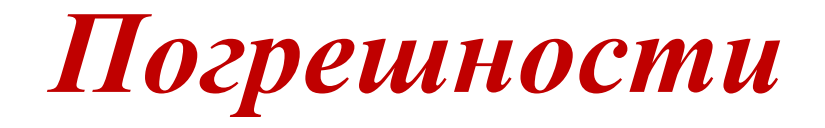

• Основное правило:

Точность результата не может быть выше точности исходных данных.

Абсолютная погрешность **Х ± ΔХ**

Относительная погрешность **δХ = ΔХ/Х**

#### пример

- **ECJU** g = 9,8 ± 0,01, TO  $\Delta$ g = 0,01/9,8  $\approx$  0,1%
- Следовательно

 $\Delta$ Tmax = 2,23 · 0,001  $\approx$  0,003

- $\Delta$  Vmax = 5,355  $\cdot$  0,001  $\approx$  0,006
- ИТОГО:
- Tmax =  $2,23 \pm 0,003$  Cek
- $Vmax = 5,355 \pm 0,006$  M\c

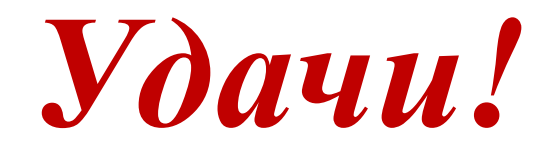

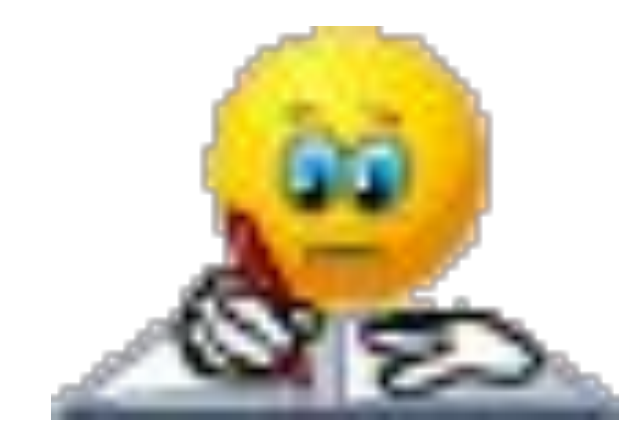